wote

planet<br>friend Agua Saludable, libre de contaminantes. Km 0. Agua sin transporte Agua ilimitada sin coste adicional Garantía permanente Mantenimientos incluidos Libre de plásticos y CO2

#### ¿Te imaginas que desde tu cocina se puede contribuir a mejorar el medio ambiente?

El sistema ecologic de l-water con una membrana de 500 galones, consigue el menor rechazo de agua del mercado. Un 200% menos que un equipo de ósmosis convencional.

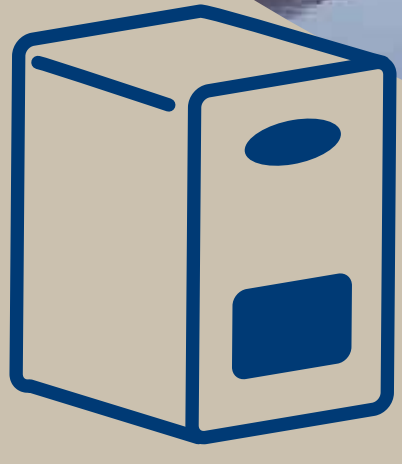

ÓSMOSIS COMÚN

1 litro producido 3 litros de rechazo

### *iuunter*

1 Litro producido 0,7 litros de rechazo hidrosalu 1 900 107 408

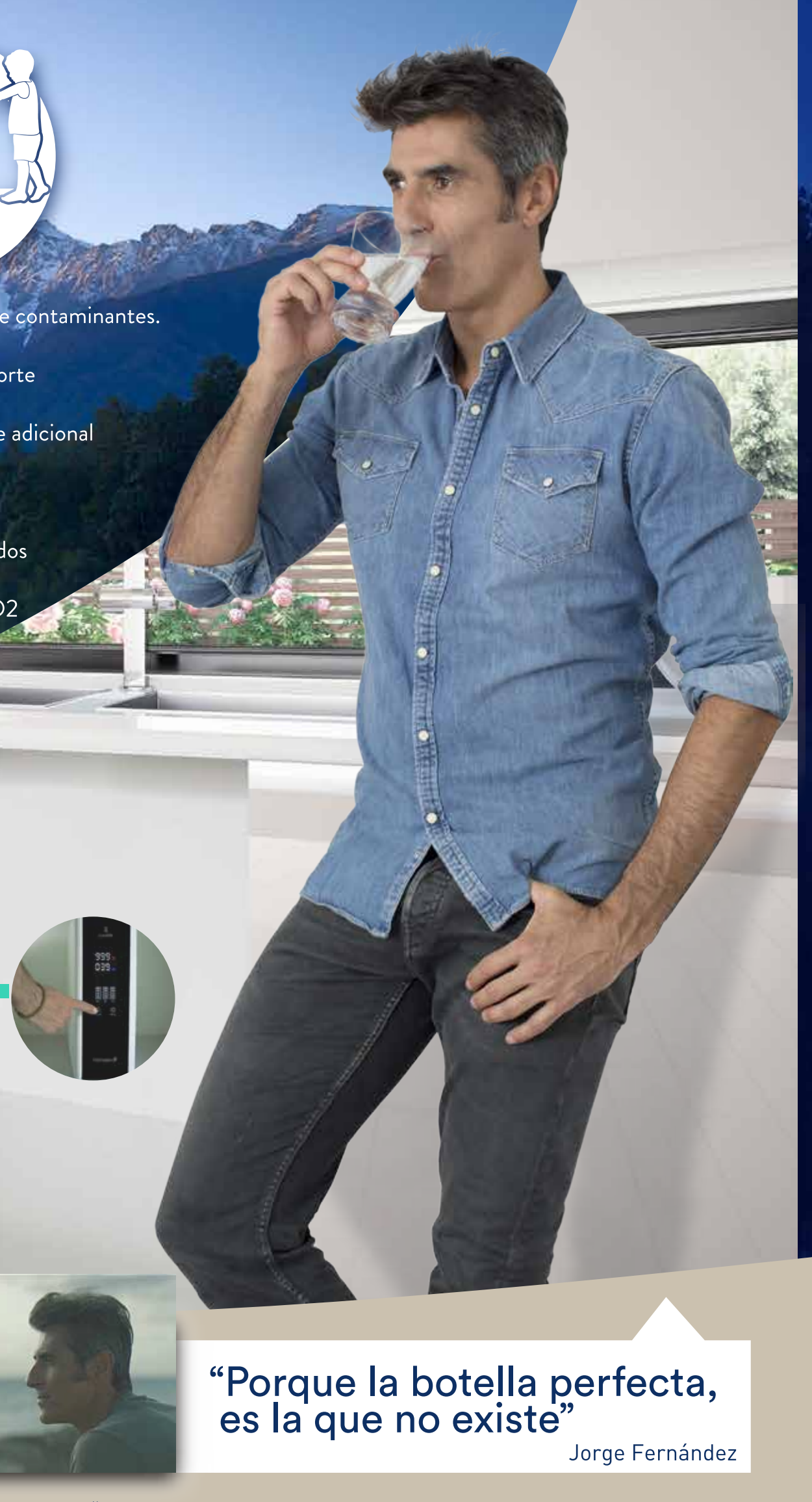

Campaña Subvención Ecológica "Planet Friend" de Hidrosalud en televisión.

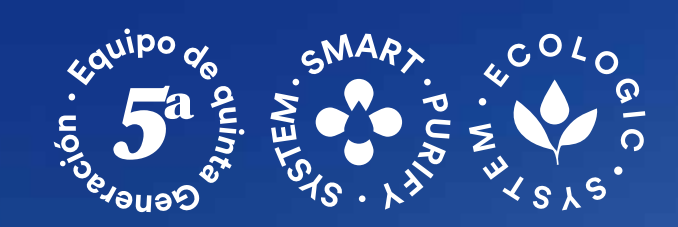

o<br><sub>curoter</sub>

450

**OY5** 

酮

FP4C RD

 $\bullet$ 

DAMFILTER

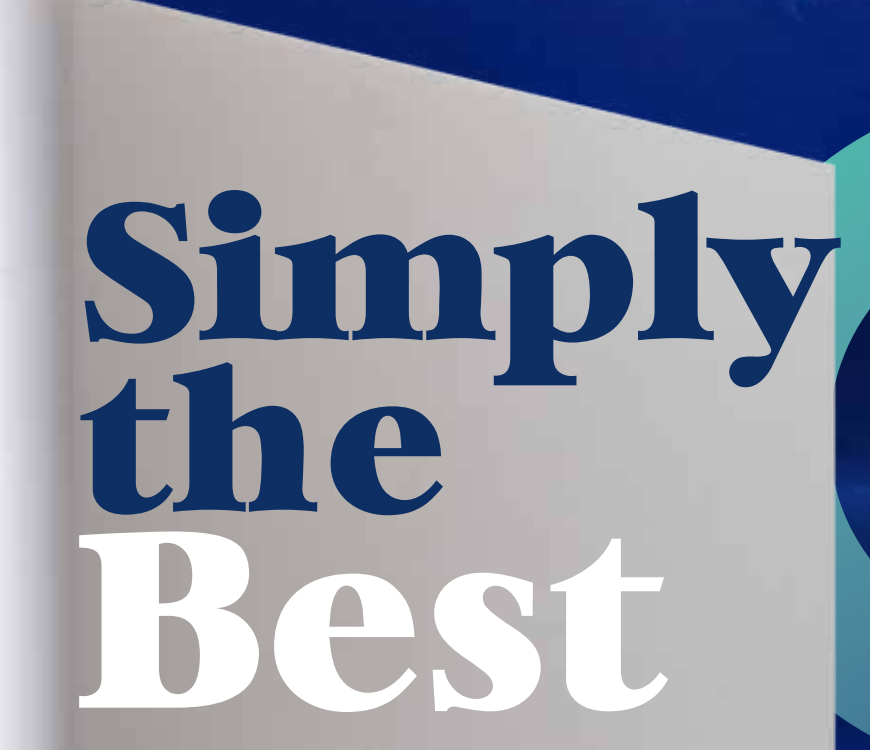

hidrosalu

vidrosalui.

# iuuater  $\cdot$  by  $-$

**hidrosalu** 

## Todas las ventajas

#### **Agua Saludable de** Máxima Calidad

roduce agua de baja o media mineralización, libre de contaminantes<br>sicos, químicos o bacteriológicos, de excelente sabor e ideal para beber o

#### Aquastop

Filters

3

I-WATER incorpora un detector de fugas de agua, que bloquea<br>automáticamente el equipo, para conseguir una total tranquilidad, incluso<br>en periodos de ausencias prolongadas.

#### Sistema Automático de Limpieza

El Equipo realiza una limpieza de la membrana con agua limpia cada 24<br>horas de manera automática, de esta forma se consigue un óptimo<br>rendimiento del equipo, evitando incrustaciones y prolongando la vida útil<br>de la membran

#### **Detector** de Calidad de Agua

El Sistema Inteligent Purify incorpora un medidor digital de la calidad del a<br>la agua en la entrada al equipo y después del proceso de purificación que se<br>la reflejado en el display de la máquina.

A Flujo Directo de Alta Eficiencia

> consigue una producción de 1,4 litros por minuto sin depósito<br>ulación. Trata el agua en el momento de su consumo, el agua<br>rrmanece estancada, como el agua de un manatial. I-Water co

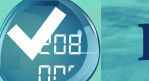

#### Pantalla digital intuitiva

Dispone de una pantalla digital de muy fácil gestión con toda la infor

#### Grifo de dos opciones de Agua

El grifo que le permite disfrutar de agua a la carta. Agua de Mineraliza-<br>ción débil o Agua de Mineralización media

#### Simply the **Best**

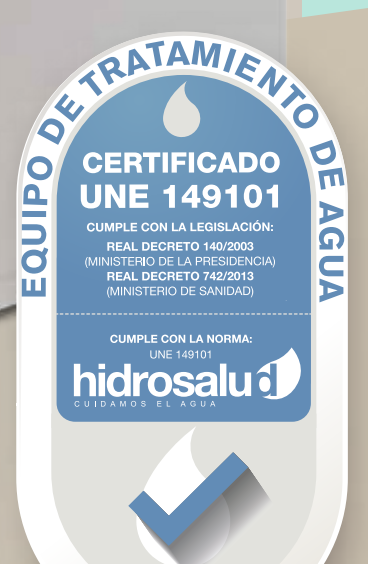

**hidrosalu** 

## Flujo Directo de Alta Eficiencia

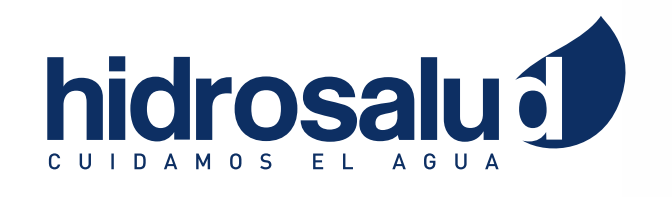

I -Water consigue una producción de 1,4 litros por minuto sin depósito de acumulación. Trata el agua en el momento de su consumo, el agua nunca permanece estancada, como el agua de un manatial.

## Sencillo e Intuitivo Manejo

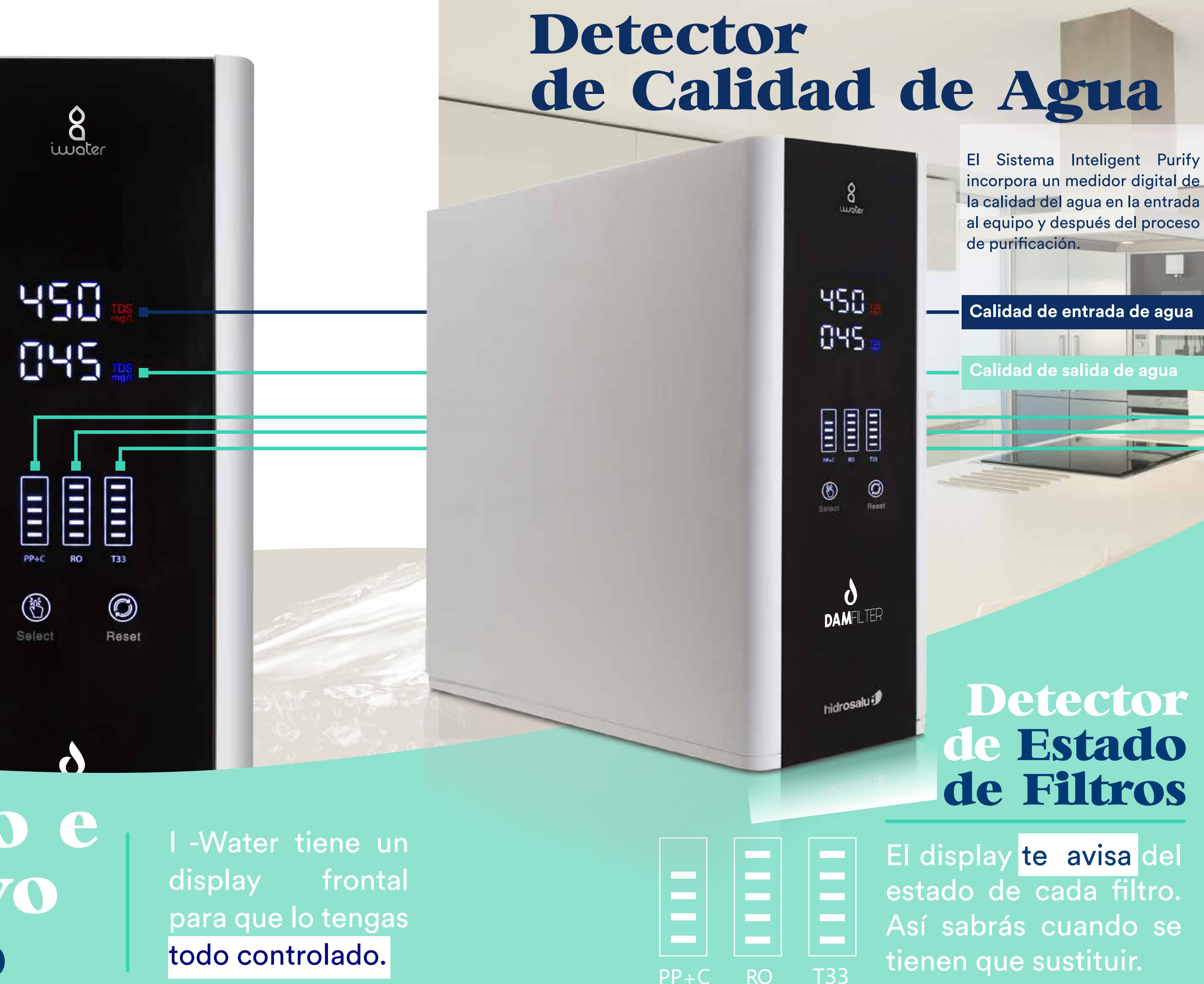

 $PP+C$ 

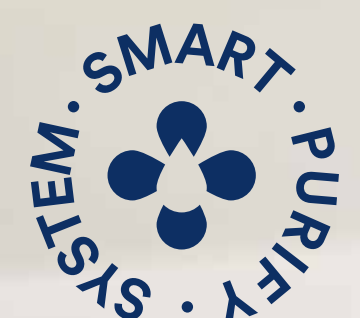

Tres Procesos de filtrado

> El Sistema Inteligent Purify realiza un triple proceso de purificación del agua, siendo el sistema más avanzadode filtración que podemos encontrar.

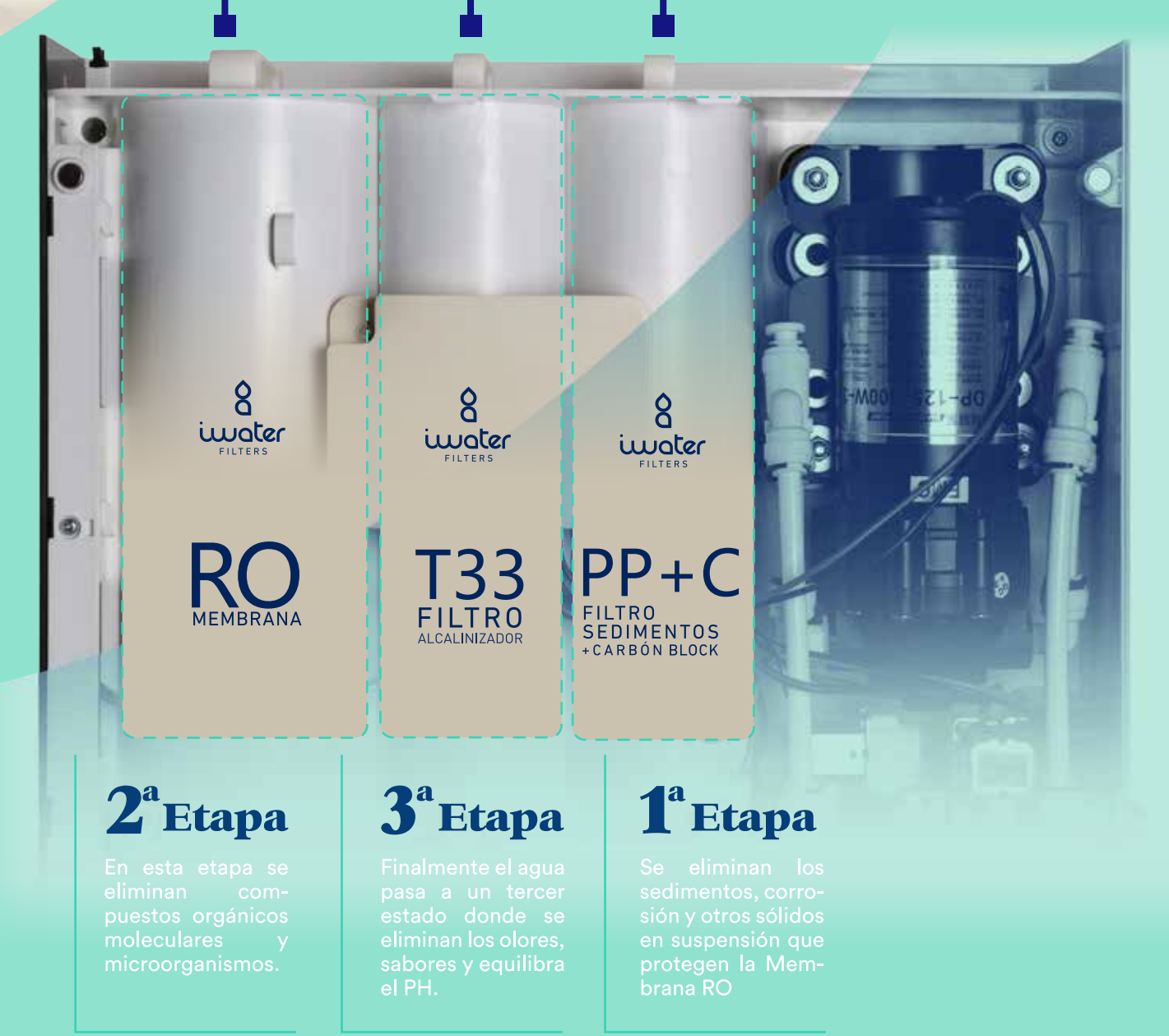

# iwdteres

I-water de Hidrosalud, es la propuesta más ecológica, funcional y cómoda del mercado. Es simplemente, la mejor.

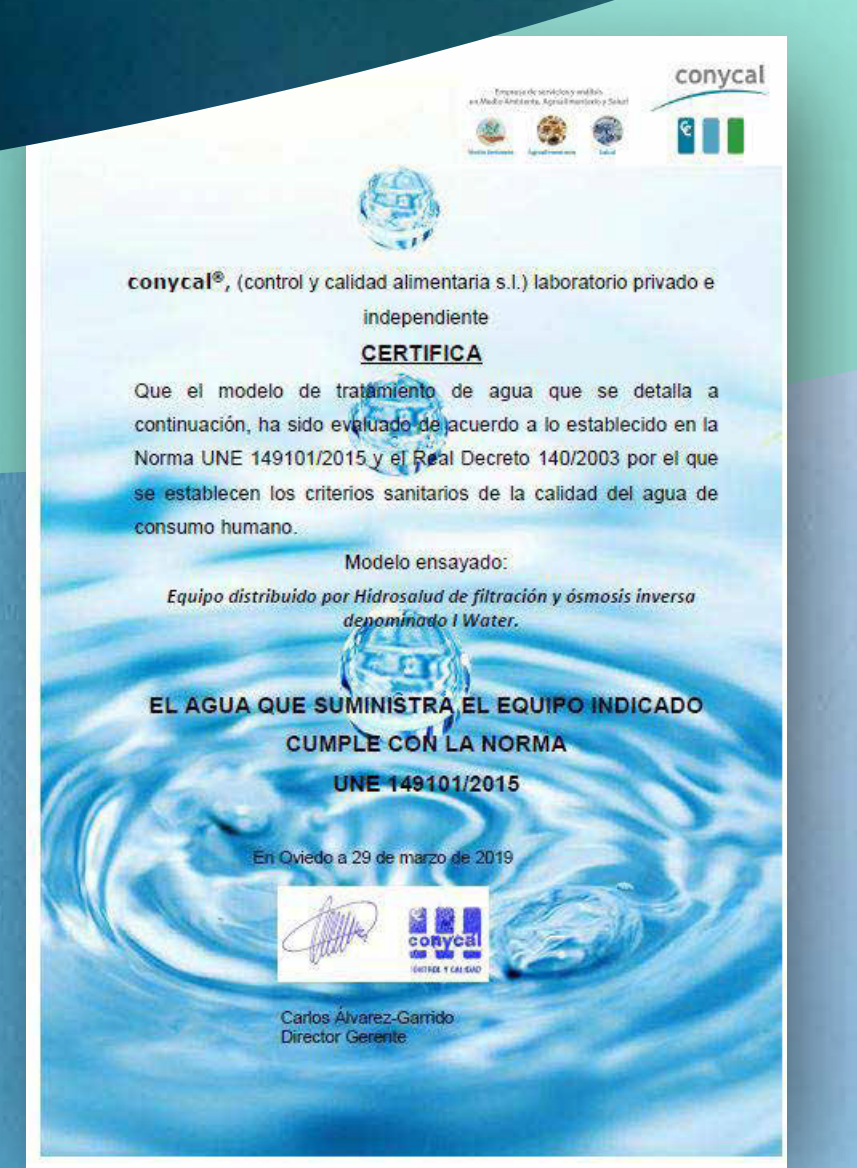

**NTAMI CERTIFICADO UNE 149101** hidrosalu<sup>3</sup>

Simply

the

Certificado de Calidad con la normativa UNE 149101/2015

## Diseño minimalista

Un diseño minimalista es ideal para el mejor encaje en su cocina, y para una limpieza de la carcasa exterior, de forma cómoda.

> iwoter  $\frac{000}{000}$

![](_page_2_Picture_8.jpeg)

El sistema I-water de Hidrosalud, tiene una tecnología que le permite obtener agua de dos calidades distintas, con una mineralización media o débil. Cualquier persona puede elegir el sabor del agua que más le guste, tanto para beber o para cocinar.

#### **Tamaño Ultra** Compacto

#### | ! |

Por sus reducidas pode dimensiones. mos instalarla en cualquier armario o hueco mínimo, ocupando el mínimo espacio en la cocina.

![](_page_2_Picture_13.jpeg)

 $13,2cm$ 

Jorge Fernandez,<br>te recomienda

## iwater

"En mi familia a algunos les gusta el agua con más sabor, yo prefiero el agua más suave, de mineralización débil. I-water es perfecta ya que nos proporciona estas dos calidades de agua"

![](_page_2_Picture_18.jpeg)

Hemos diseñado un grifo con dos mandos debidamente indicados, con las iniciales MM y MD. Una para que obtengas agua de mineralización débil, y la otra con la posibilidad de disfrutar de mineralización media.

![](_page_2_Picture_20.jpeg)

Contractor of the Contractor of the Contractor

![](_page_2_Picture_22.jpeg)

 $44,3cm$ 

Aquí te la mostramos<br>muy grande, pero es<br>más bien pequeña

hidros

![](_page_2_Picture_26.jpeg)

![](_page_2_Picture_27.jpeg)

**STATISTICS** 

![](_page_2_Picture_28.jpeg)

![](_page_2_Picture_29.jpeg)

![](_page_2_Picture_30.jpeg)